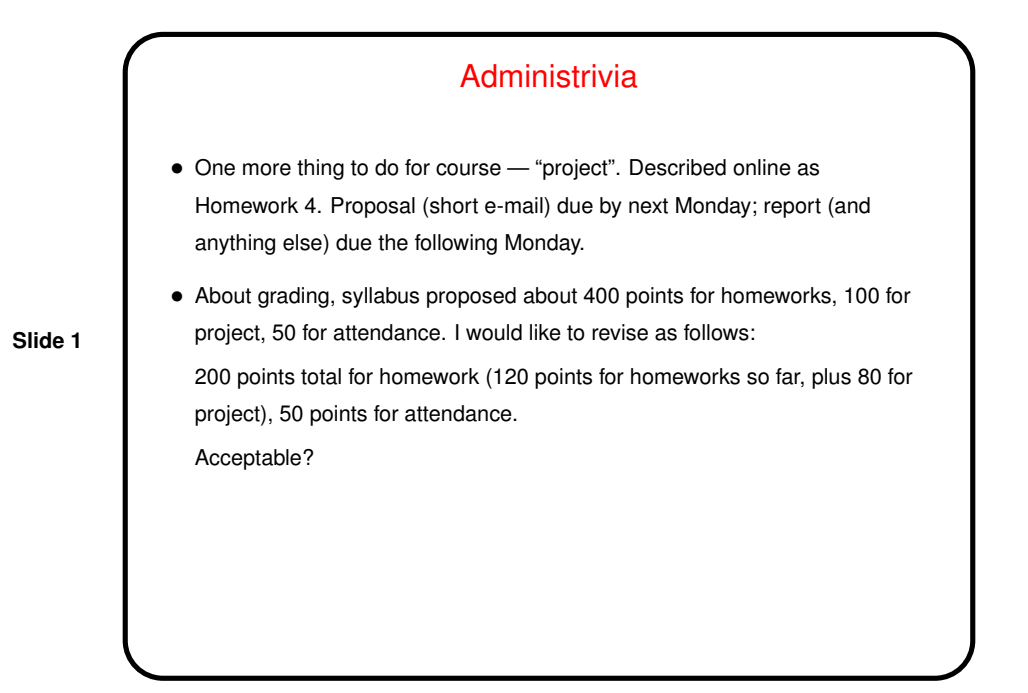

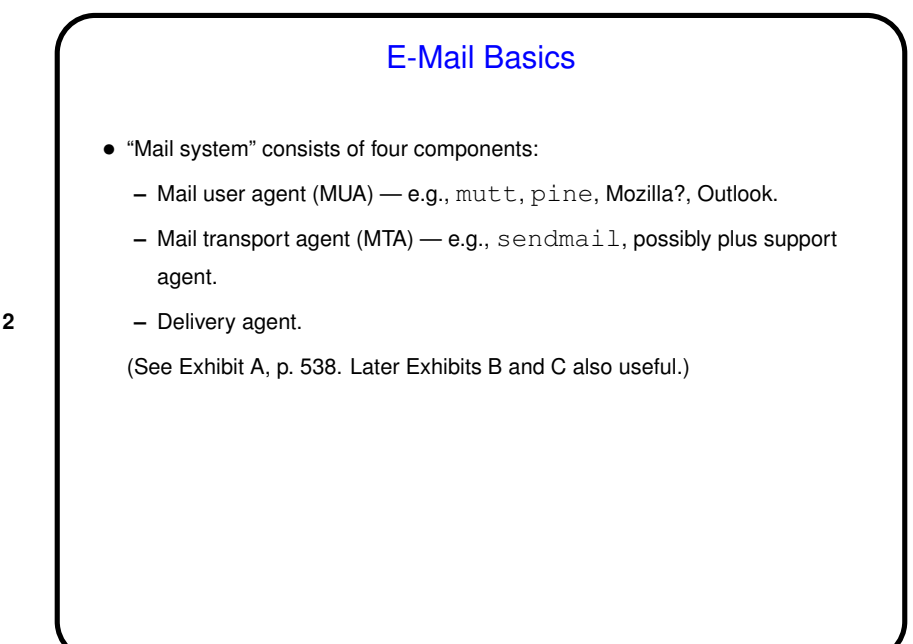

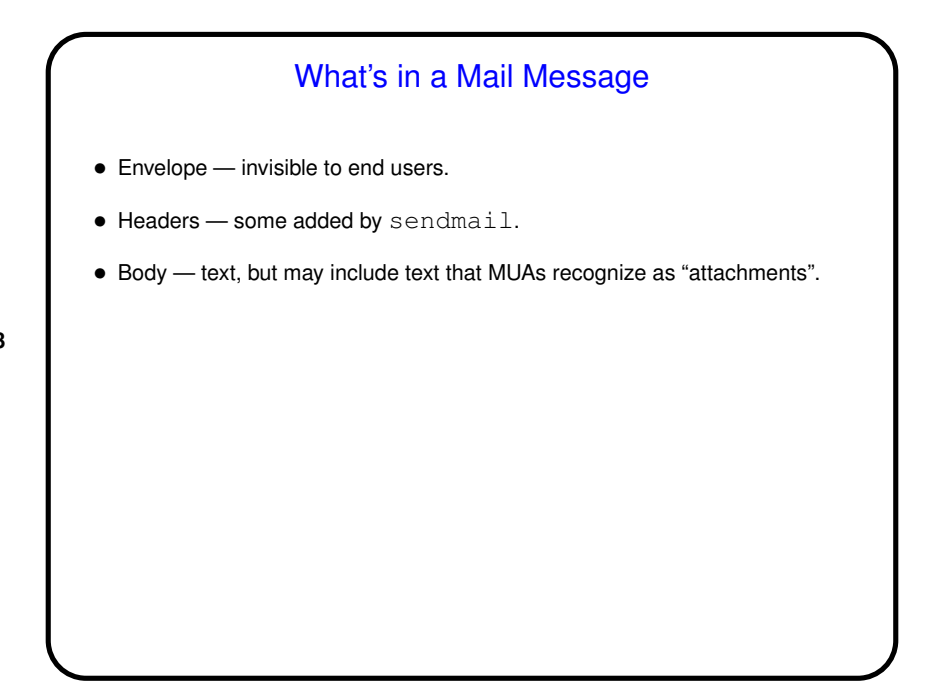

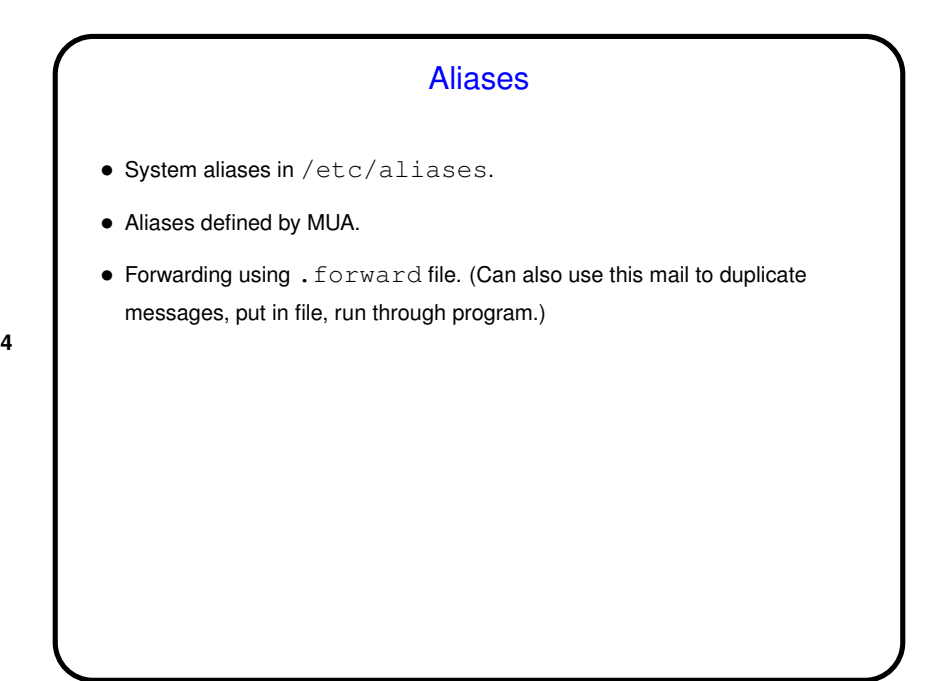

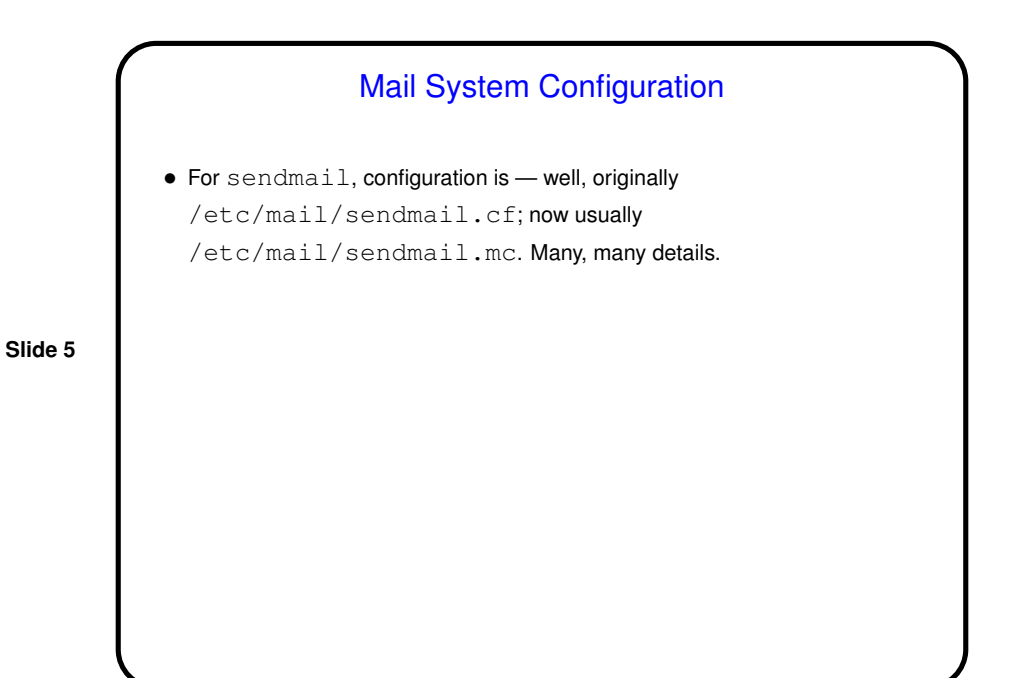

**Slide 6** Automated Processing of E-Mail • Standard Unix tool for processing mail is procmail. Can save messages to different folders, forward, copy, reply automatically, etc., based on sender, subject, etc. • To filter incoming mail through procmail (for individual user) - define .procmailrc (man procmailrc for more information). For Linux systems, that's all. Others require setting up . forward to route incoming mail through procmail.

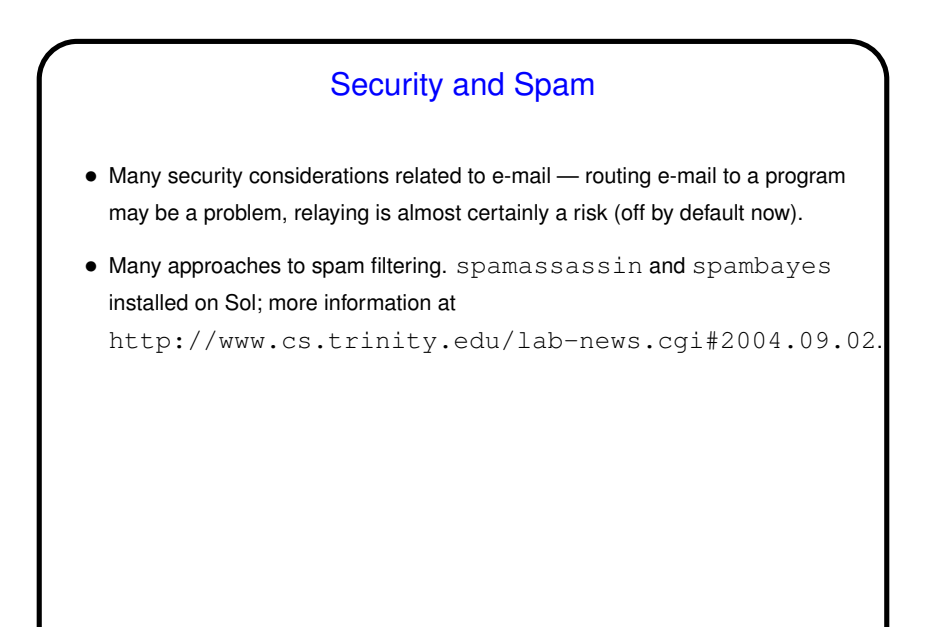

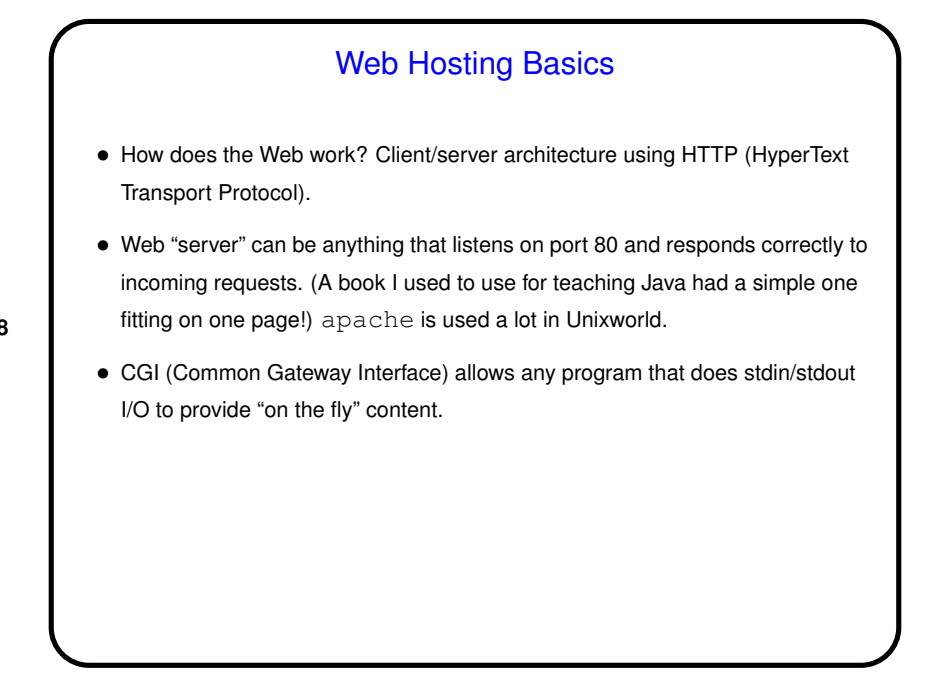

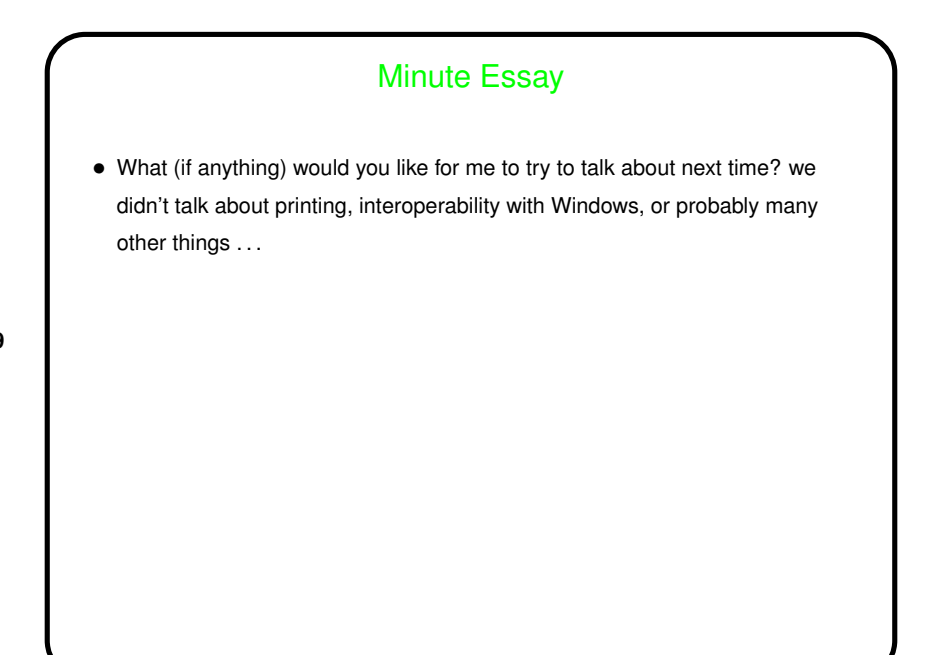